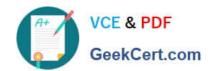

# 2VB-601<sup>Q&As</sup>

VMware Specialist: vSAN 6.x Exam

## Pass VMware 2VB-601 Exam with 100% Guarantee

Free Download Real Questions & Answers PDF and VCE file from:

https://www.geekcert.com/2vb-601.html

100% Passing Guarantee 100% Money Back Assurance

Following Questions and Answers are all new published by VMware Official Exam Center

- Instant Download After Purchase
- 100% Money Back Guarantee
- 365 Days Free Update
- 800,000+ Satisfied Customers

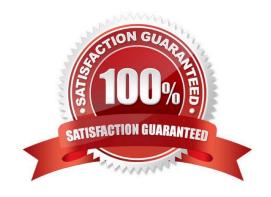

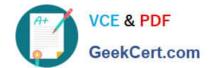

#### https://www.geekcert.com/2vb-601.html 2024 Latest geekcert 2VB-601 PDF and VCE dumps Download

#### **QUESTION 1**

An administrator has configured a storage policy with a Primary level of failures to tolerate set to 3 and assigned this policy to a virtual disk.

What is the minimum number of hosts required in this vSAN cluster?

- A. 3
- B. 4
- C. 6
- D. 7

Correct Answer: B

#### **QUESTION 2**

What are two ways that storage policies can be applied? (Choose two.)

- A. Execute a PowerCLI script
- B. Right-click a virtual machine in the vSphere Web Client
- C. Run the "esxcli vsan storage tag add" command
- D. Select the vSAN datastore and click "Apply Storage Policy"

Correct Answer: AD

#### **QUESTION 3**

What are three fundamental concepts of vSAN clusters? (Choose three.)

- A. Flash devices can be shared between disk groups.
- B. A maximum of seven capacity disks per disk group is supported.
- C. A maximum of five disk groups per host is supported.
- D. Dual socket CPU for each host is required.
- E. Once cache drive per disk group is required.

Correct Answer: BCE

Reference: https://docs.vmware.com/en/VMware-

vSphere/6.5/com.vmware.vsphere.configmax.doc/GUID-53C2EEFE5BB2-422C-B493-8A896E279FC4.html

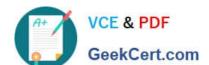

### https://www.geekcert.com/2vb-601.html

2024 Latest geekcert 2VB-601 PDF and VCE dumps Download

#### **QUESTION 4**

Which two statements are true about the vSAN health and performance services? (Choose two.)

- A. The vSAN performance service must be enabled before the vSAN health service.
- B. The vSAN health service is enabled by default.
- C. The vSAN health service is disabled by default.
- D. The vSAN performance service is disabled by default.

Correct Answer: BD

Reference: https://kb.vmware.com/s/article/2149406

#### **QUESTION 5**

Which services for vSAN are provided by NexentaConnect?

- A. Encryption and key management
- B. Apache and JavaScript
- C. NFS and SMB
- D. iSCSI and FC

Correct Answer: C

Reference:

https://www.google.lk/url?

sa=t and rct=j and q=and esrc=s and source=we band cd=2 and cad=rja and uact=8 and ved=0 ah UKE wig 8OC cg 6 zaAh VEKIAKHZRL

BrwQFggzMAEandurl=https%3A%2F%2Fnexenta.com%2Frs%2Fnexenta2%2Fimages%

2FNexentaConnect\_vsan\_Datasheet.pdfandusg=AOvVaw0RznW2485ZBfCWZutPUTSy

2VB-601 PDF Dumps

**2VB-601 Exam Questions** 

**2VB-601 Braindumps**